# **CÂMERA DE COMERCIALIZAÇÃO DE ENERGIA ELÉTRICA E FUNDAÇÃO GETULIO VARGAS ERRATA AO EDITAL DO PROCESSO DE CERTIFICAÇÃO E RECERTIFICAÇÃO PARA OPERADORES DE MERCADO ANO 2023**

A) Alterando a capa do edital quanto ao ano da versão do documento. Os demais itens permanecem inalterados.

**Onde se lê: Capa do Edital** Versão de 18/04/2022

**Leia-se: Capa do Edital** Versão de 18/04/2023

B) Alterando o parágrafo 6º quanto ao documento ser digitalizado. Os demais itens permanecem inalterados.

## **Onde se lê:**

## **No Capítulo III – Conteúdo e Realização das Provas Artigo 15º**

**§6º** O candidato deverá estar conectado online, no mínimo, 30 minutos antes do início da prova, portando, obrigatoriamente, o documento: Cédula de Identidade (RG) ou Registro Nacional Migratório (RNM) originais e com fotos recentes. Não serão aceitas cópias xerográficas ou documentos que dificultem a efetiva identificação dos participantes.

**Leia-se:**

## **No Capítulo III – Conteúdo e Realização das Provas Artigo 15º**

**§6º** O candidato deverá estar conectado online, no mínimo, 30 minutos antes do início da prova, portando, obrigatoriamente, os arquivos digitalizados do documento: Cédula de Identidade (RG) ou Registro Nacional Migratório (RNM) originais e com fotos recentes. Não serão aceitas cópias xerográficas ou documentos que dificultem a efetiva identificação dos participantes.

C) Alterando o parágrafo 2º quanto a realização de upload de documento. Os demais itens permanecem inalterados.

## **Onde se lê:**

## **No Capítulo III – Conteúdo e Realização das Provas Artigo 17º**

**§2º** Para efeito de segurança, no início da prova, será solicitado ao candidato que tire uma foto sua e **apresente** seu documento oficial (o lado da frente com foto).

# **Leia-se: No Capítulo III – Conteúdo e Realização das Provas Artigo 17º**

**§2º** Para efeito de segurança, no início da prova, será solicitado ao candidato que tire uma foto sua e faça upload de seu documento oficial (o lado da frente com foto).

D) Alterando o parágrafo 2º quanto as informações de configurações técnicas da máquina do candidato. Os demais itens permanecem inalterados.

## **Onde se lê:**

# **No Capítulo III – Conteúdo e Realização das Provas Artigo 18º**

**§2º** Configuração de máquina – o inscrito deverá ser administrador da máquina e certificarse quanto às especificações de hardware, software e equipamentos, de forma antecipada. São elas:

- i) Tipo de máquina: desktop ou notebook.
- ii) Sistema Operacional: Windows (7 ou superior); ou MacOS (10.10 ou superior).
- iii) Navegador: Google Chrome (63 ou superior); e Mozilla Firefox (52 ou superior).
- iv) Conexão de internet: 1 mega ou superior.
- v) Memória RAM livre: mínimo 500Mb.
- vi) Teclado Português (Brasil ABNT ou ABNT 2).
- vii) Webcam e microfone.

## **Leia-se:**

## **No Capítulo III – Conteúdo e Realização das Provas Artigo 18º**

**§2º** Configuração de máquina – o inscrito deverá ser administrador da máquina e certificarse quanto às especificações de hardware, software e equipamentos, de forma antecipada. São elas:

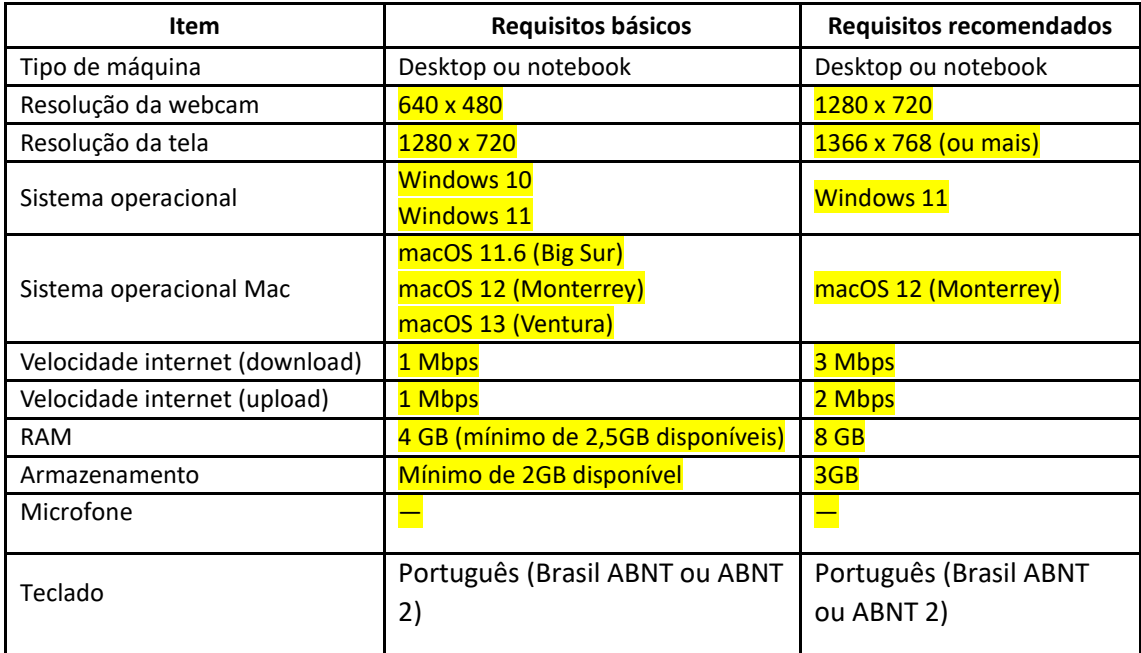

E) Alterando o item inscrições quanto ao ano. Os demais itens permanecem inalterados. **Onde se lê:**

**Anexo I – Cronograma Item "Inscrições"** 24/04/ a 18/08/2022 (até 18h)

**Leia-se: Anexo I – Cronograma Item "Inscrições"** 24/04/2023 a 18/08/2023 (até 18h).

F) Alterando o item 11 quanto ao meio de disponibilização da calculadora, durante a prova. Os demais itens permanecem inalterados.

## **Onde se lê:**

#### **Anexo V – Normas de Conduta para realização das provas**

Item 11 Para auxiliar o candidato nos cálculos necessários, será disponibilizada uma calculadora na plataforma de realização da prova. Somente esta poderá ser utilizada. O uso de qualquer outro tipo de calculadora eliminará o candidato do Exame.

#### **Leia-se:**

#### **Anexo V – Normas de Conduta para realização das provas**

**Item 11** Para auxiliar o candidato nos cálculos necessários, será possível acessar a calculadora do sistema operacional da máquina. Somente esta poderá ser utilizada. O uso de qualquer outro tipo de calculadora eliminará o candidato do Exame.

G) Alterando o item 2 quanto acesso a calculadora, durante a prova. Os demais itens permanecem inalterados.

## **Onde se lê:**

## **Anexo V – Normas de Conduta para realização das provas**

**Item "Será excluído do processo de certificação e terá sua prova anulada o candidato que:", nº 9** Utilizar máquina calculadora (seja virtual ou física), além da disponível pela plataforma de prova; relógios digitais e agendas eletrônicas;

**Leia-se:**

## **Anexo V – Normas de Conduta para realização das provas**

**Item "Será excluído do processo de certificação e terá sua prova anulada o candidato que:", nº 9** Utilizar máquina calculadora (seja virtual ou física), além da disponível pelo sistema operacional da máquina; relógios digitais e agendas eletrônicas;

Rio de Janeiro, 09 de agosto de 2023.

## **CÂMERA DE COMERCIALIZAÇÃO DE ENERGIA ELÉTRICA E FUNDAÇÃO GETULIO VARGAS**